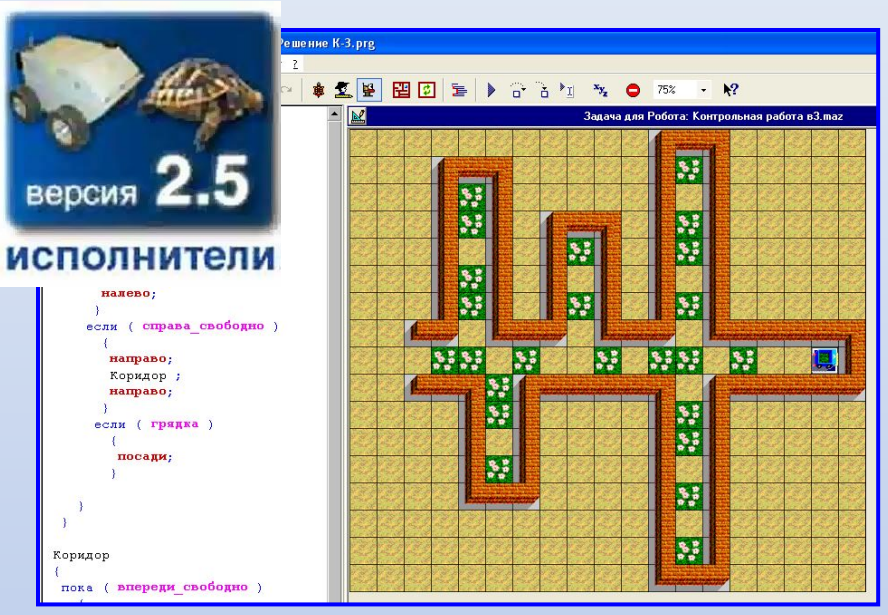

# **Исполнитель РОБОТ**

Одномерные массивы

Простая переменная

1

## Занятие 1.

# Знакомство с массивами.<br><u>Даника памяти которой</u><br>Дается имя (А), для дается **имя (А)**, для хранения **данных (4)**

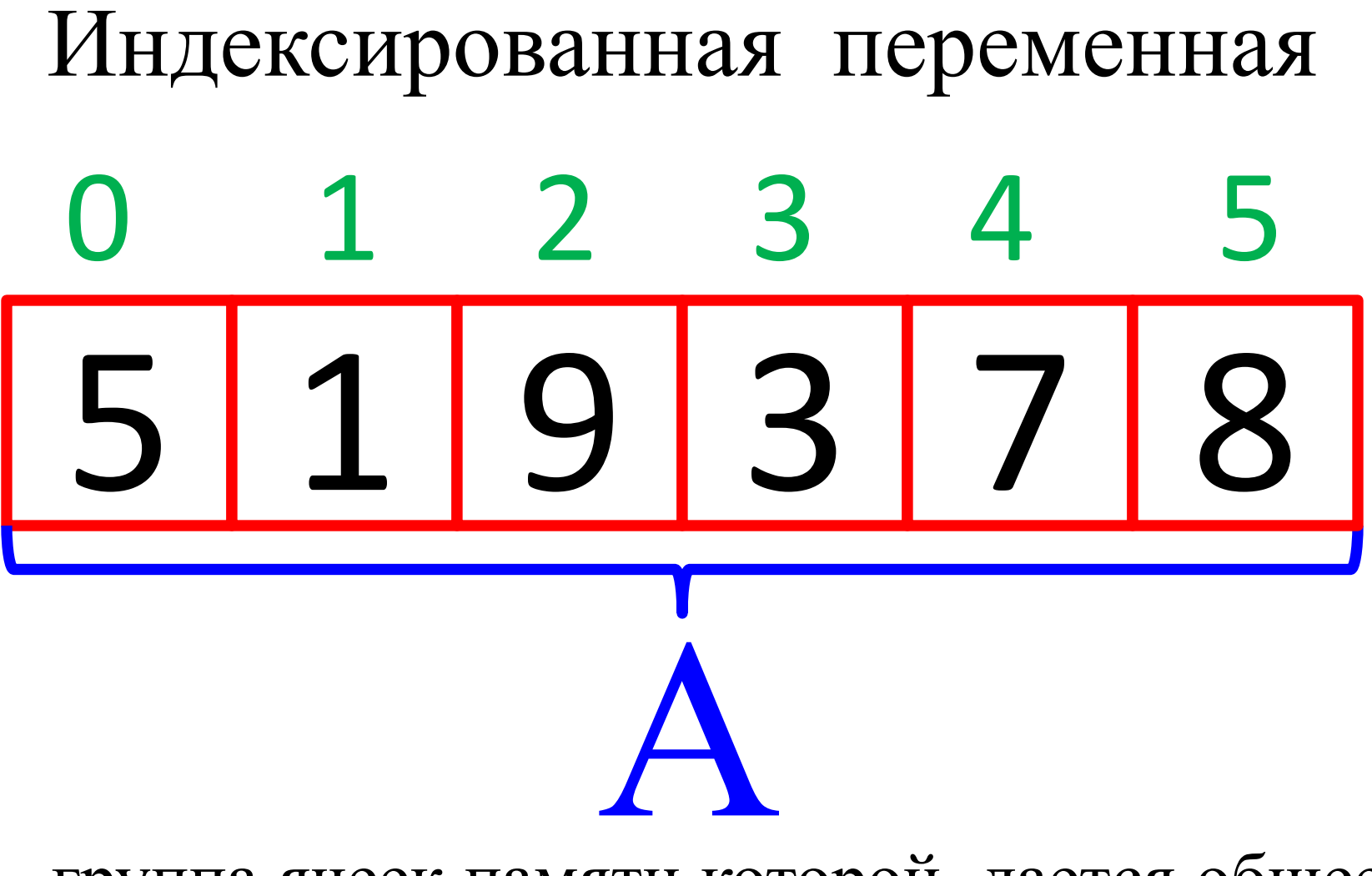

- группа ячеек памяти которой дается общее **имя (А)**, и каждой ячейке определяется **порядковый номер**

### Описание массивов

## Int A[10] - 11 ячеек памяти, для хранения целых чисел.

# Float B[99] - 100 ячеек памяти, для хранения дробных чисел.

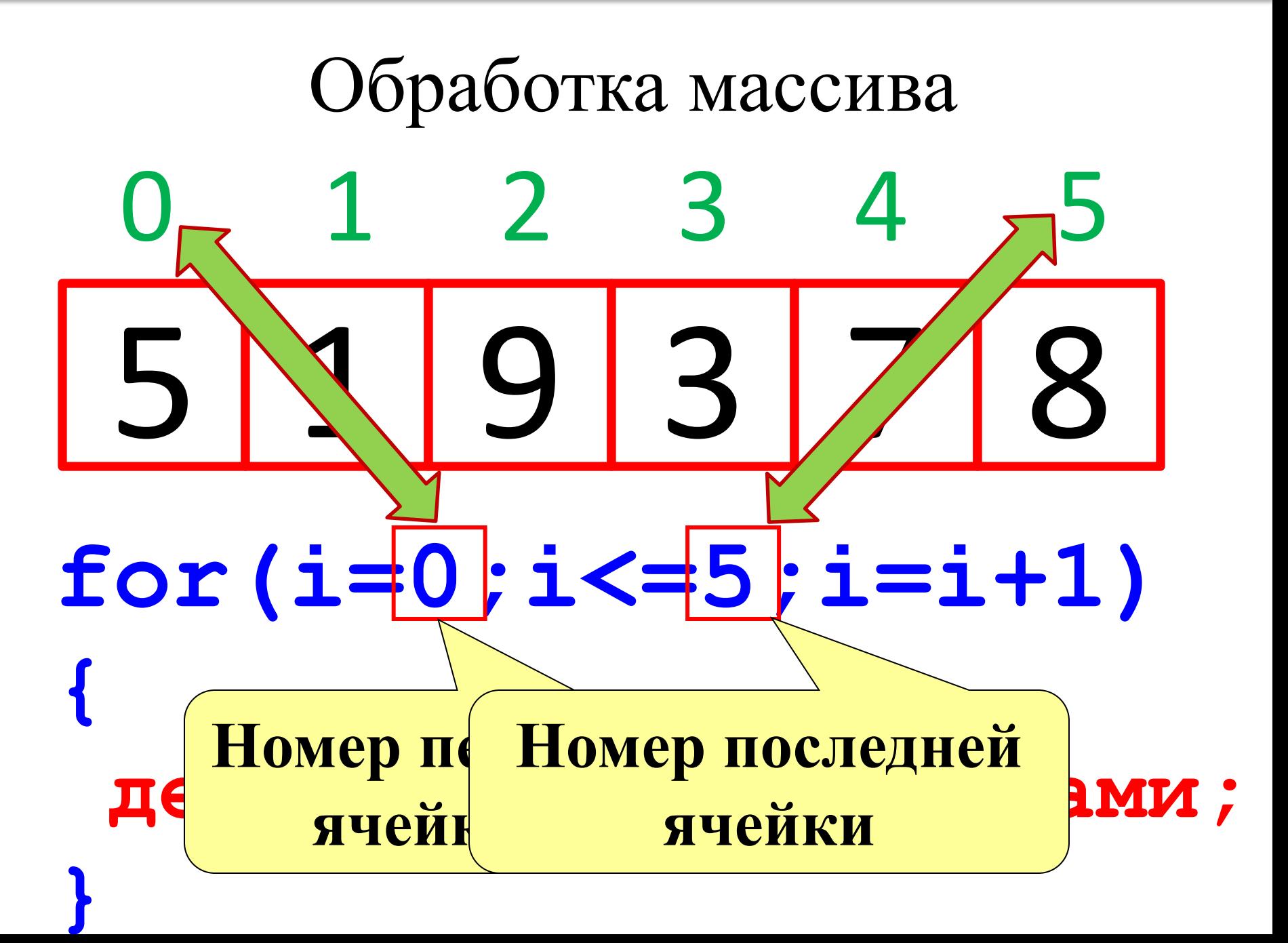

1. Заполнение массива с клавиатуры.

```
for (i=0; i<=9; i=i+1)cout << "Введи " << i <<" элемент";
cin >> a[i];
                           \mathbf{i}, 0, 9
                           Ввод а
```
**2. Заполнение массива случайными числами.**

**m**<br>and  $\frac{1}{\sqrt{2}}$ Случайное число из интервала [-5; 8).  $A = -5, B = 8,$ подставим в формулу **m[i] =RANDOM(B-A+1)+A; m[i] =RANDOM(B-A)+A; m[i] =RANDOM(8-(-5))+(-5);** *Например:* **такую запись нужно упростить m[i] =RANDOM(13)-5;**

2. Заполнение массива случайными числами.

```
for (i=0; i<=9; i=i+1)a[i]=random(21)-10;
         cout << a[i] << "; ";
                                      \overline{1,0,9}coutln;
                                \overline{a} = случайное [-10 ;
                                        10
                                       Вывод
                                         \overline{a}
```
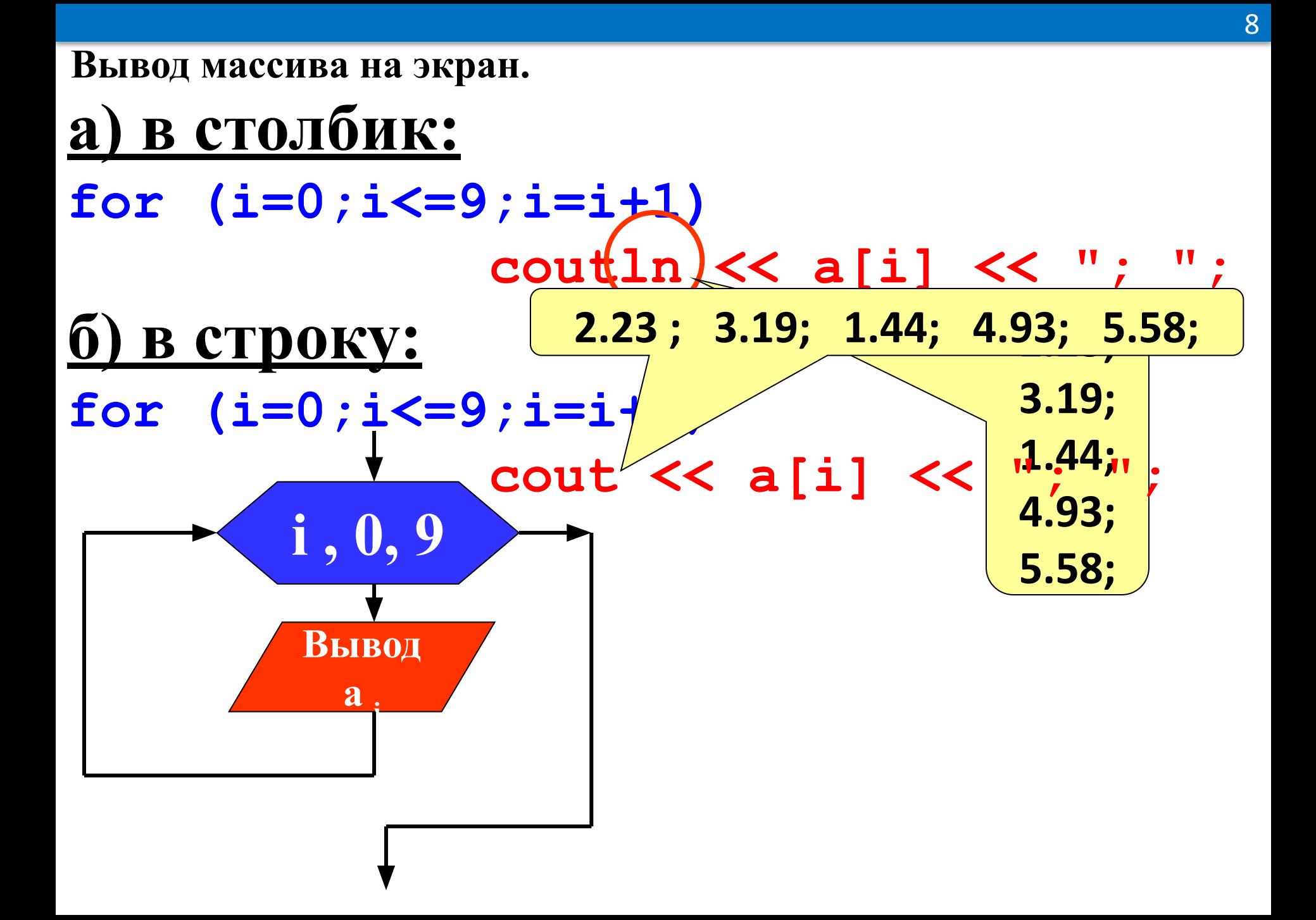

Заполнить массив из 10 элементов с клавиатуры положительными и отрицательными числами, и вывести этот массив на экран в строку в обратном порядке. Показать решение int  $a[10]$ ;  $int i;$ for  $(i=0; i<=9; i=i+1)$  $\mathbf \{$ cout << "Введи " << i <<" элемент"; cin >>  $a[i]$ ; } coutln; for  $(i=9;i>=0;i=i-1)$  cout  $\lt\lt a[i]$   $\lt\lt"$ ; "; Скрыть

Заполнить массив из 10 элементов случайными целыми числами из интервала [-15; 15]. Вывести на экран положительные элементы.

#### **int a[9]; int i; coutln << "Исходный массив "; REIROT STAMALTI {** Занятие 2. Вывод элементов массива.

 **}** 

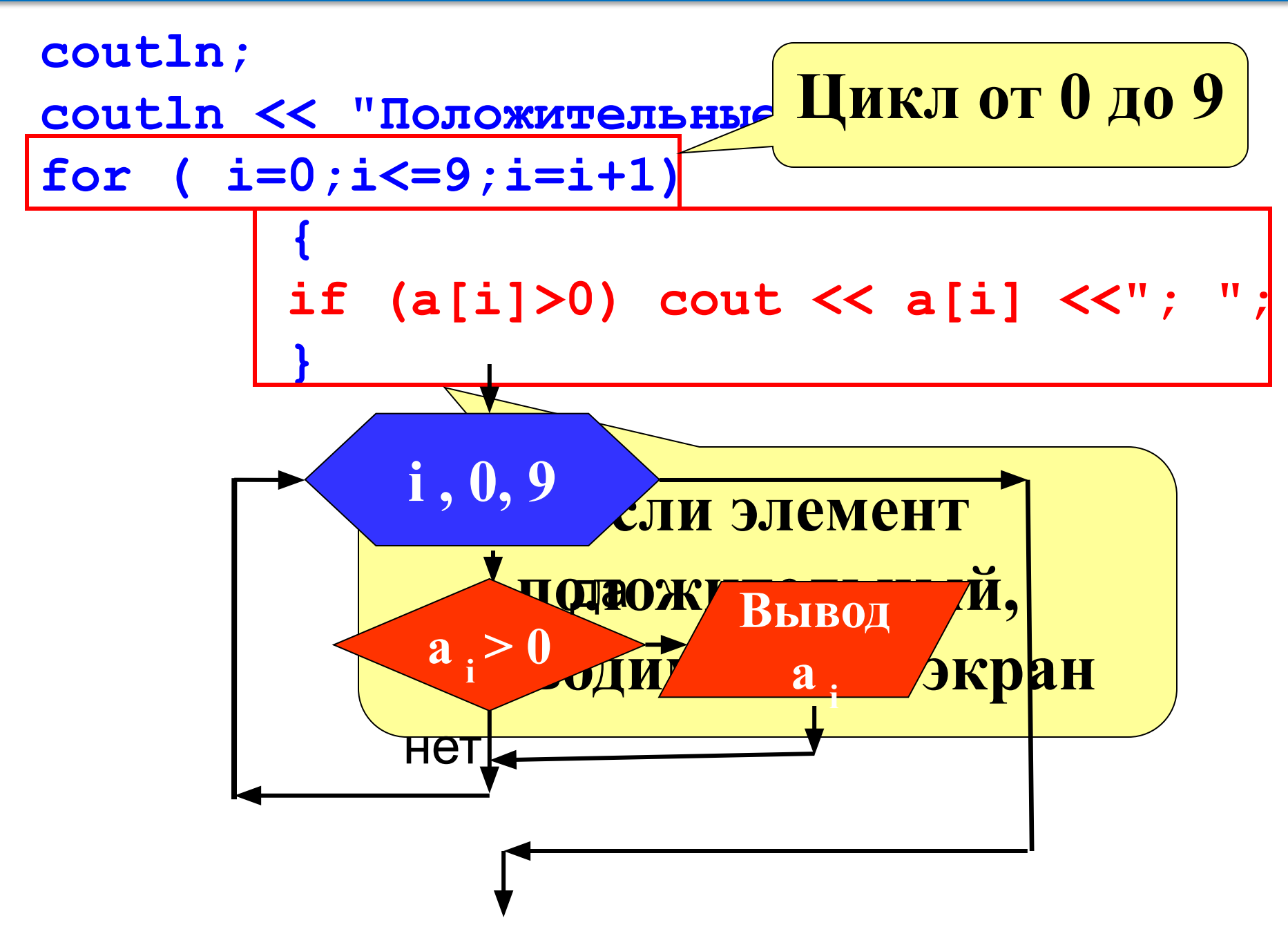

```
coutln;
\text{couth} < "Homep = значению: ";
for (i=0; i<=9; i=i+1)if (a[i]=i) cout \lt\lt a[i] \lt\lt"; ";
                                  Скрыть решение
COUTTU!
coutln << "Целые отрицательные:";
for (i=0; i<=9; i=i+1)ł
   if (a[i] == true(a[i]) \& a[i] < 0)cout \lt\lt i \lt\lt"; ";
```
Скрыть решение

**12** 

Заполнить массив из 10 элементов случайным целыми числами из интервала [-15; 15]. Увеличить четные элементы массива на 2 и повторно вывести

весь массив на экран **int a[10]; int i;**  Занятие 3. Изменение элементов

**coutln << "Исходный массив "; For ( i=0;i<=MacCHBa.** 

 **{**

 **}** 

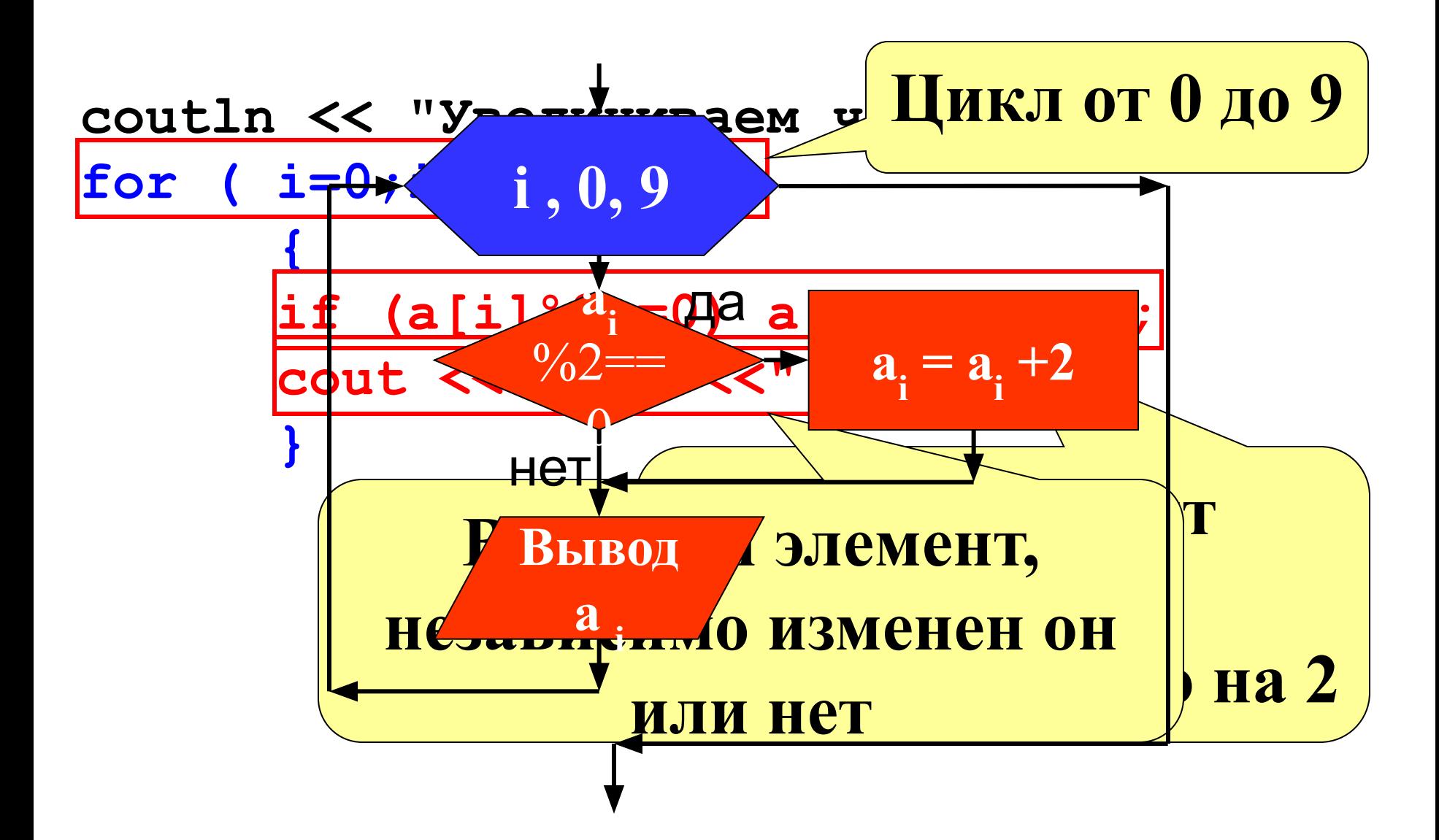

coutln << "Измененный массив "; for ( i=0;i<=9;i=i+1)  $\frac{1}{16}$  (ali $\frac{1910-0}{100}$  is  $\frac{1910-0}{100}$  $\frac{1}{2}$   $\frac{1}{2}$  coutln << "Измененный массив "; числами и продолжавала <u>города [-15]. Вывести его на продолжава [-15]. Вывести его на продолжава</u> вывести его на<br>Вывести его на продолжавать на продолжавать в совможность и продолжавать на продолжавать не продолжавать не  $\frac{1}{1}$   $\frac{1}{2}$   $\frac{1}{2}$   $e^{\int \frac{1}{2} \cdot \frac{1}{2} \cdot \frac{1}{2} \cdot \frac{1}{2}}$  **for ( i=0;i<=9;i=i+1) { if (a[i]<0) a[i]=0; else a[i]=1; cout << a[i] <<"; ";**  $\frac{1}{2}$  **Скрыть coutln << "Измененный массив "; { if (a[i]%10==0 | a[i]%10==5) a[i]=a[i]\*(-1); cout << a[i] <<"; ";**

 **}**

**Показать решение Скрыть решение** Заполнить массив из 10 элементов случайными целыми числами из интервала [-5; 5]. Най количество элементов равных ()

Занятие 4. Количество элементов массива.

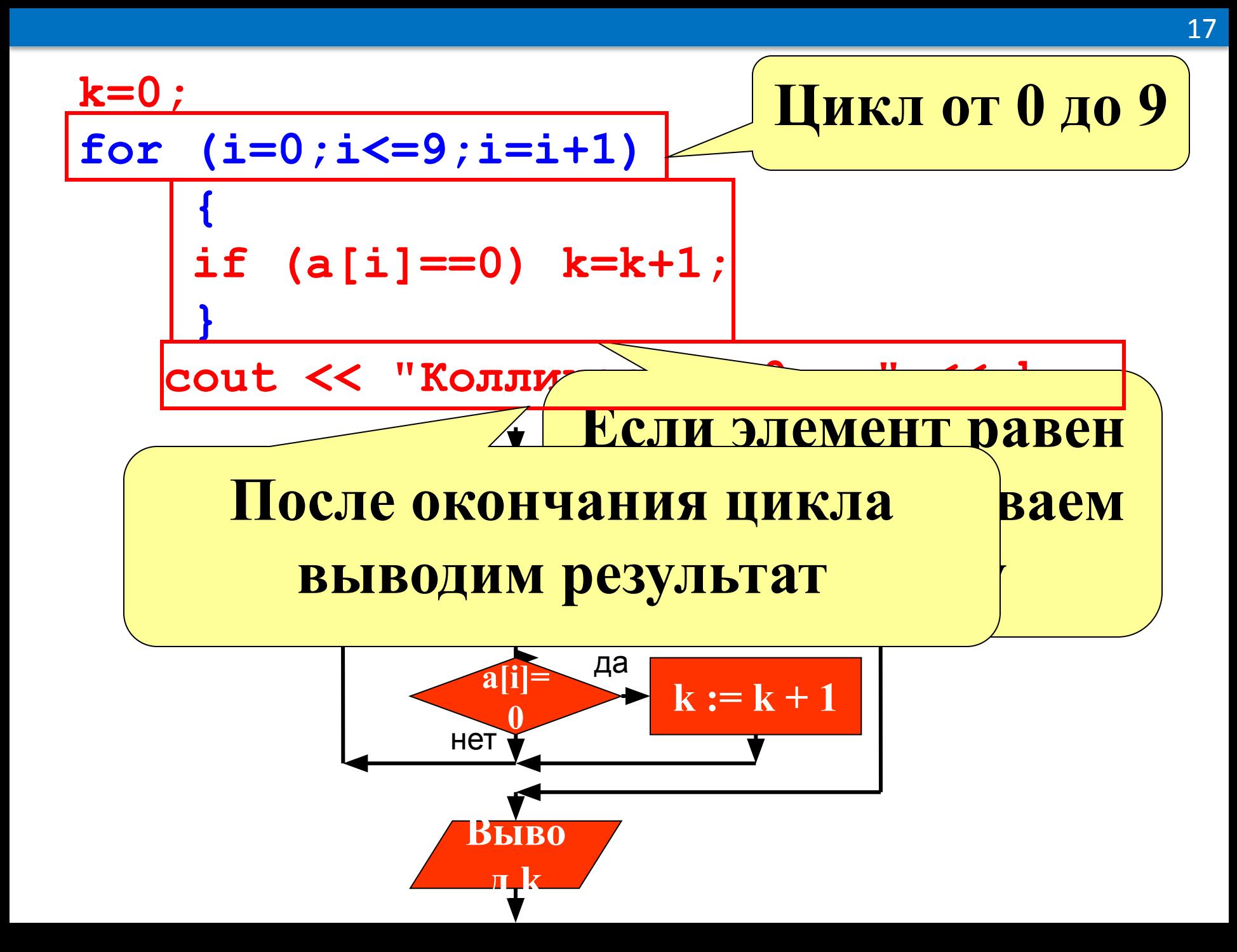

```
Программа3
                               Закрыть текст программы
  int a[10];
  int i, k;coutln << "Исходный массив ";
  for (i=0; i<=9; i=i+1)\left\{ \right.a[i] = random(201);
        cout << a[i] << "; ";
  coutln;
  k=0;for (i=0; i<=9; i=i+1)if (a[i]82 == 0 \& a[i] > 9 \& a[i] < 100) k=k+1;
    Cout <<"Четные двузначные = " << k;
  }
```
Заполнить массив из 10 элементов с клавиатуры положительными и отрицательными целыми числами. Найти сумму положительных элементов MACCURA

Занятие 5. Сумма элементов массива.  $($  i=0;i<=9;i=i+1

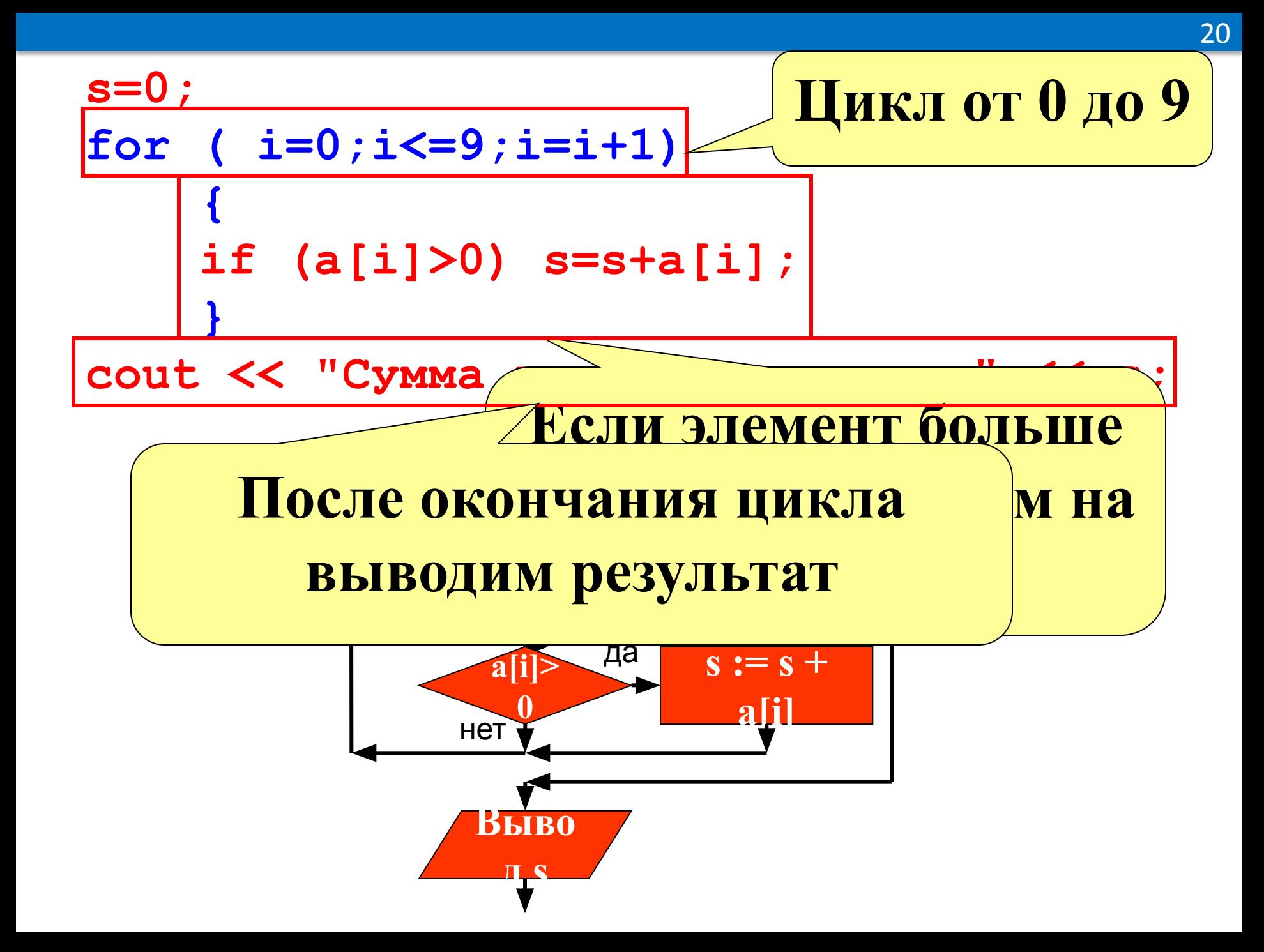

Программа3

```
int a[20];
float s, sr;
int_i, k;coutln << "Исходный массив ";
for ( i=0; i<=19; i=i+1)
  \{ a[i] = random(16) ;cout << a[i] <<"; ";
\texttt{couth}; \texttt{s=0}; k=0;
for (i=0; i<=19; i=i+1)if (a[i]82!=0) { s=s+a[i];
                            k=k+1;out <<"Cymm4 четная"
sr = s/k;coutln <<"Среднее арифм. нечетных =" << sr;
```
Закрыть текст программы

Заполнить массив из 10 элементов случайными числами из интервала [-30; 30] и найти наибольший элемент в этом массиве.

Занятие 6. Наибольший(наименьший) элемент.

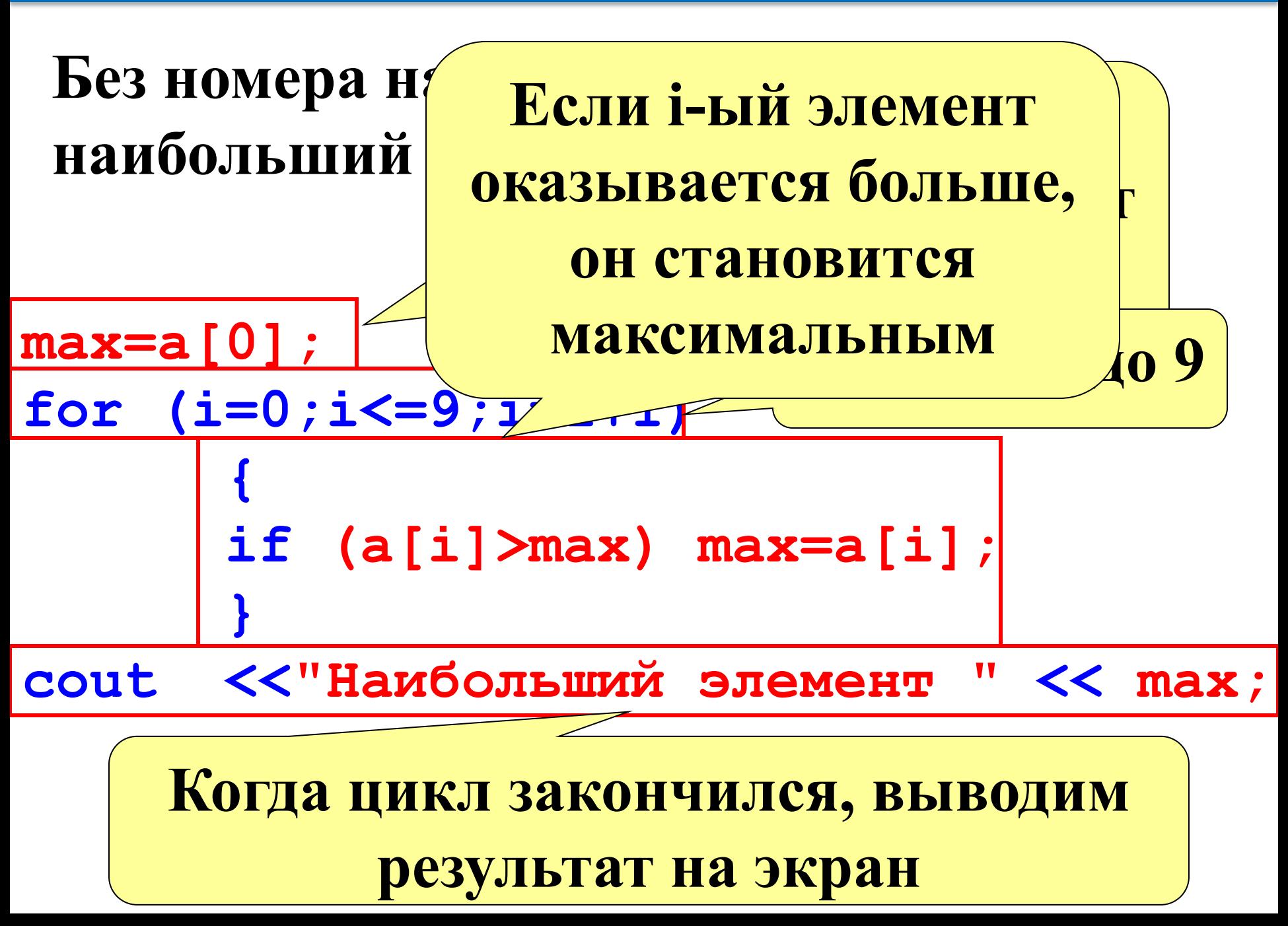

## Без номера на котором стоит наибольший элемент

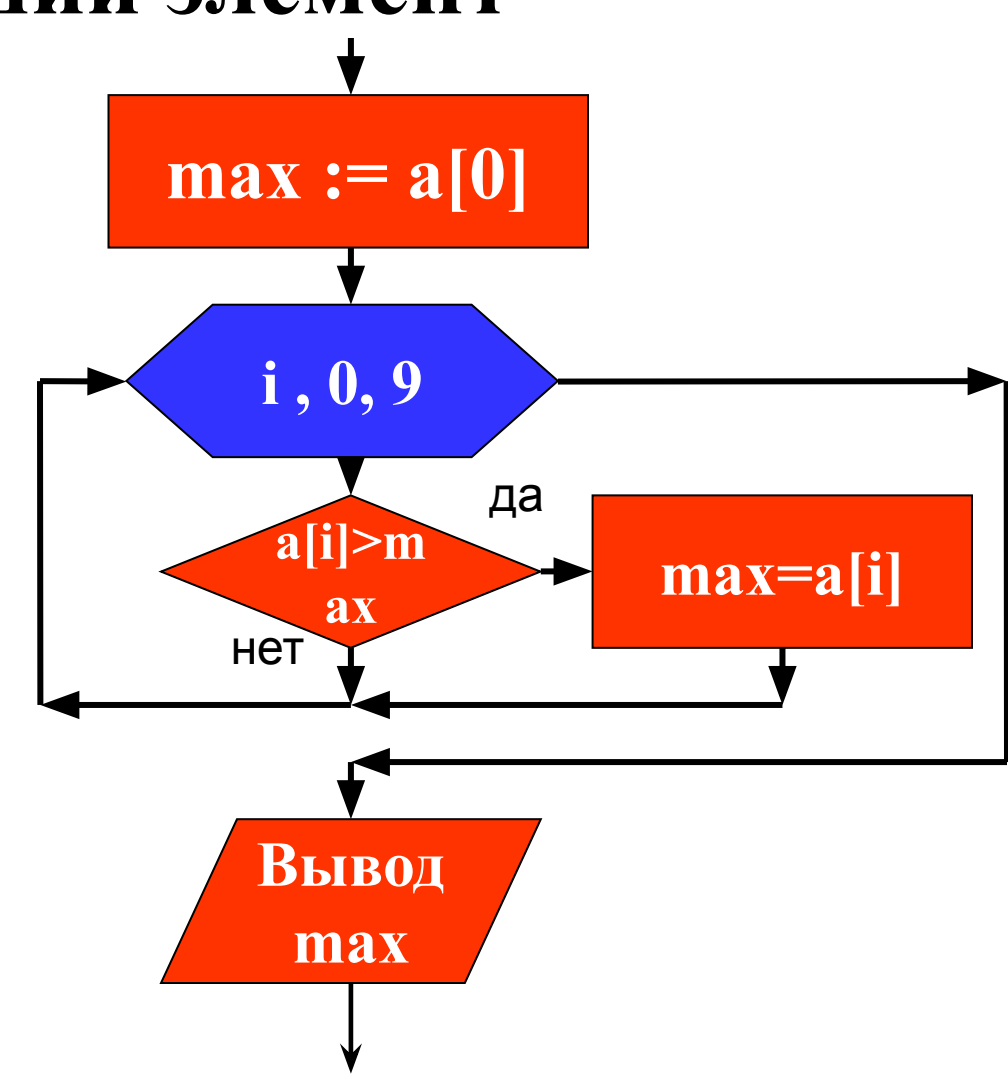

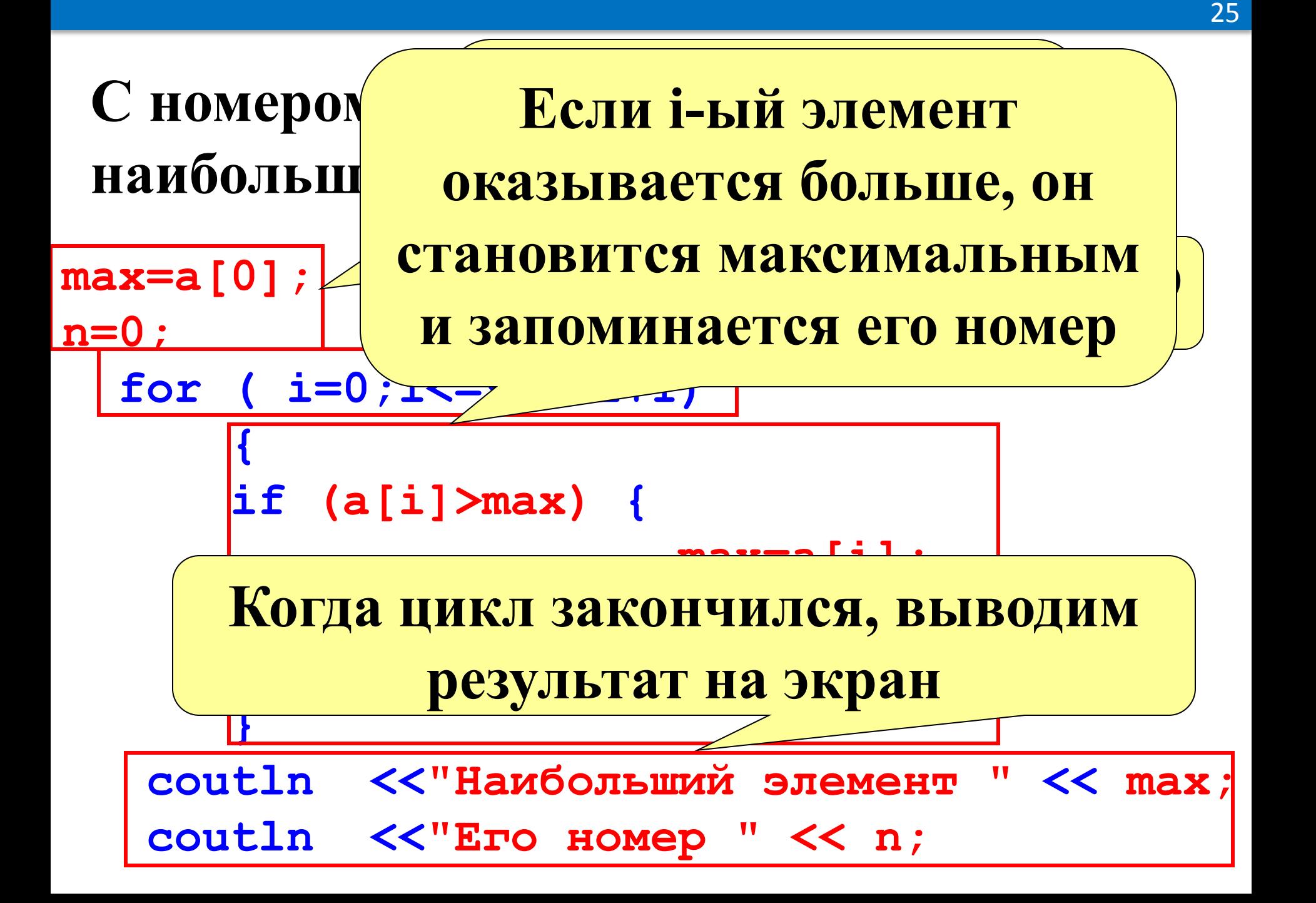

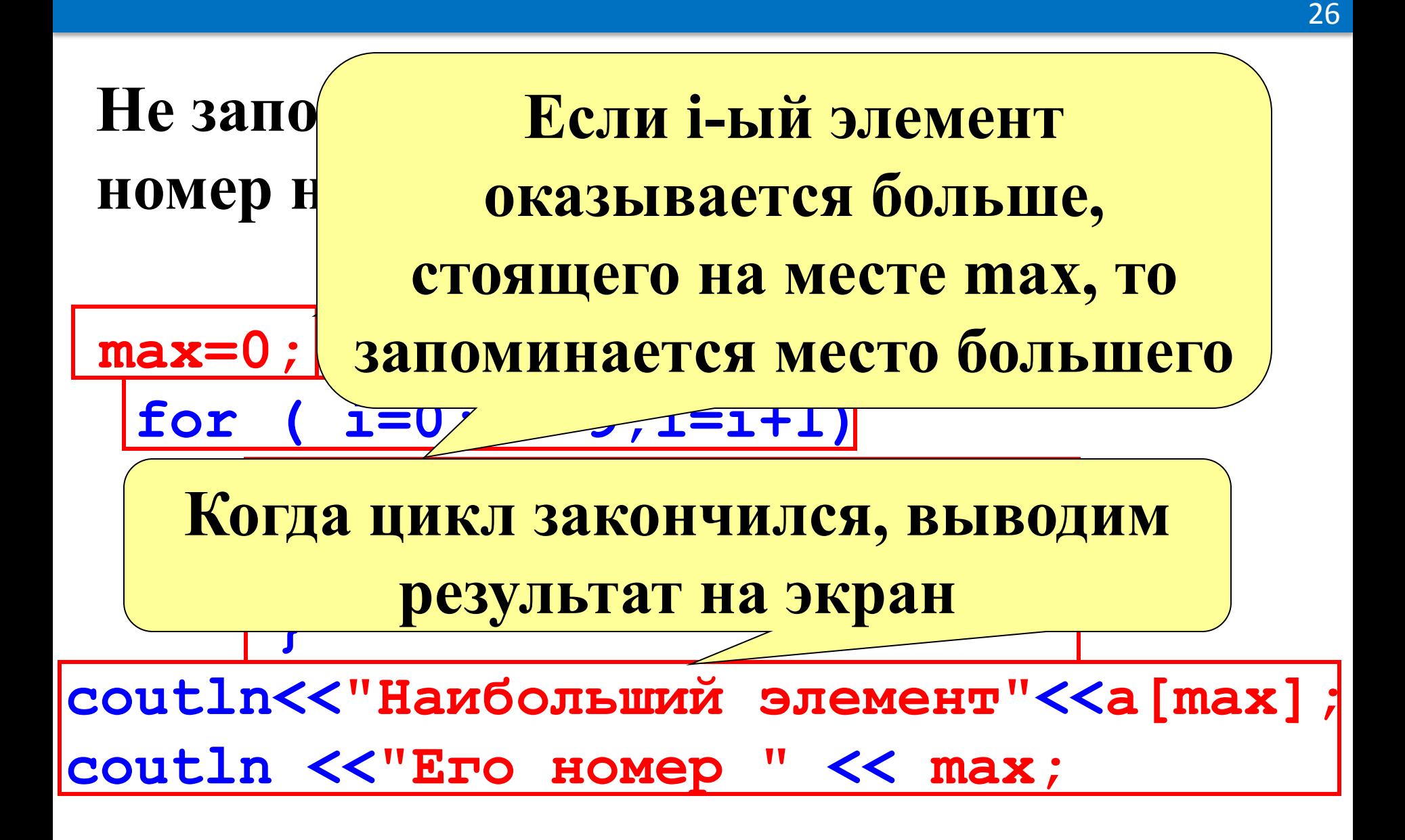

Заполнить массив из 10 элементов случайными числами из интервала [-15; 15]. И найти наибольший отрицательный элемент.

```
max=-30;for (i=0; i<=9; i=i+1)if (a[i] > max \& a[i] < 0) {
                        max=a[i];
                        n=1;}
coutln <<"Наибольший отрицательный" <<max;
coutln << "Ero Homep " << n;
                                  Скрыть решение
```
#### **Список литературы и интернет источников**

- 1. Система «Исполнители 2.5» и методические рекомендации к ней. – Автор: Поляков К.Ю. http://kpolyakov.spb.ru/school/robots/methodic.htm
- 2. В.В. Подбельский, С.С.Фомин. Программирование на языке Си. М .: ФиС, 1999, 600 с.
- 3. Х.М.Дейтел., П.Дж.Дейтел. Как программировать на Си++. М .: ЗАО БИНОМ, 1999, 1000 с. *(первые 600 страниц изложение обычного Си, наиболее подходят для начинающих).*